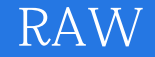

- 13 ISBN 9787115330918
- 10 ISBN 7115330913

出版时间:2013-11

[ ] Jeff Schewe

页数:296

版权说明:本站所提供下载的PDF图书仅提供预览和简介以及在线试读,请支持正版图书。

## www.tushu000.com

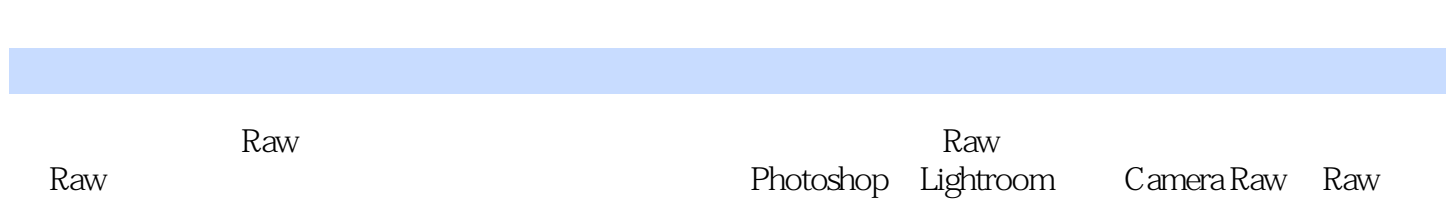

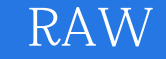

Jeff Schewe Photoshop Photoshop Real World Camera Raw with Adobe Photoshop روابط Real World Camera Raw with Adobe Photoshop CS5 Real World Image Sharpening with Adobe Photoshop, Camera Raw, and Lightroom

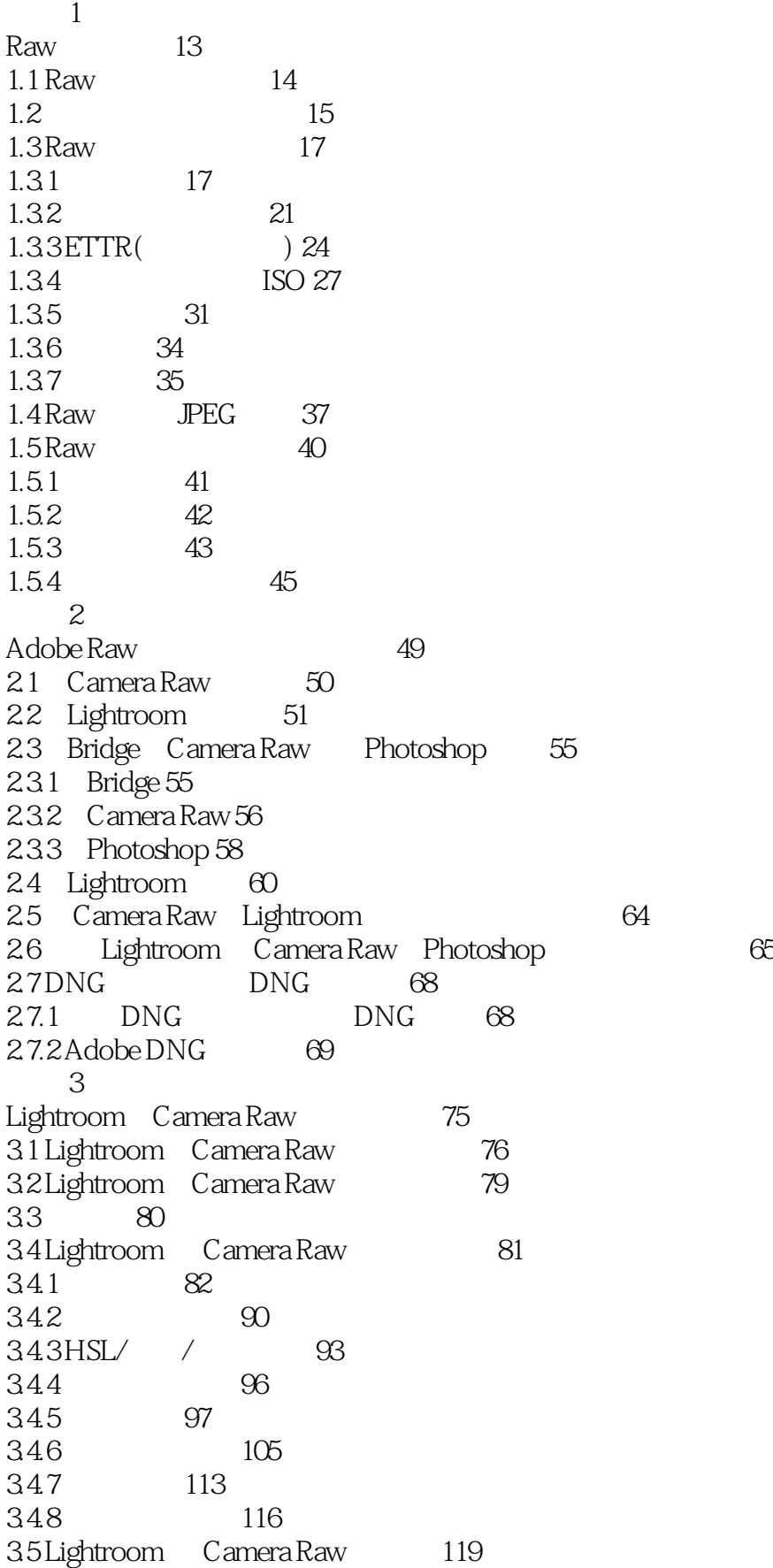

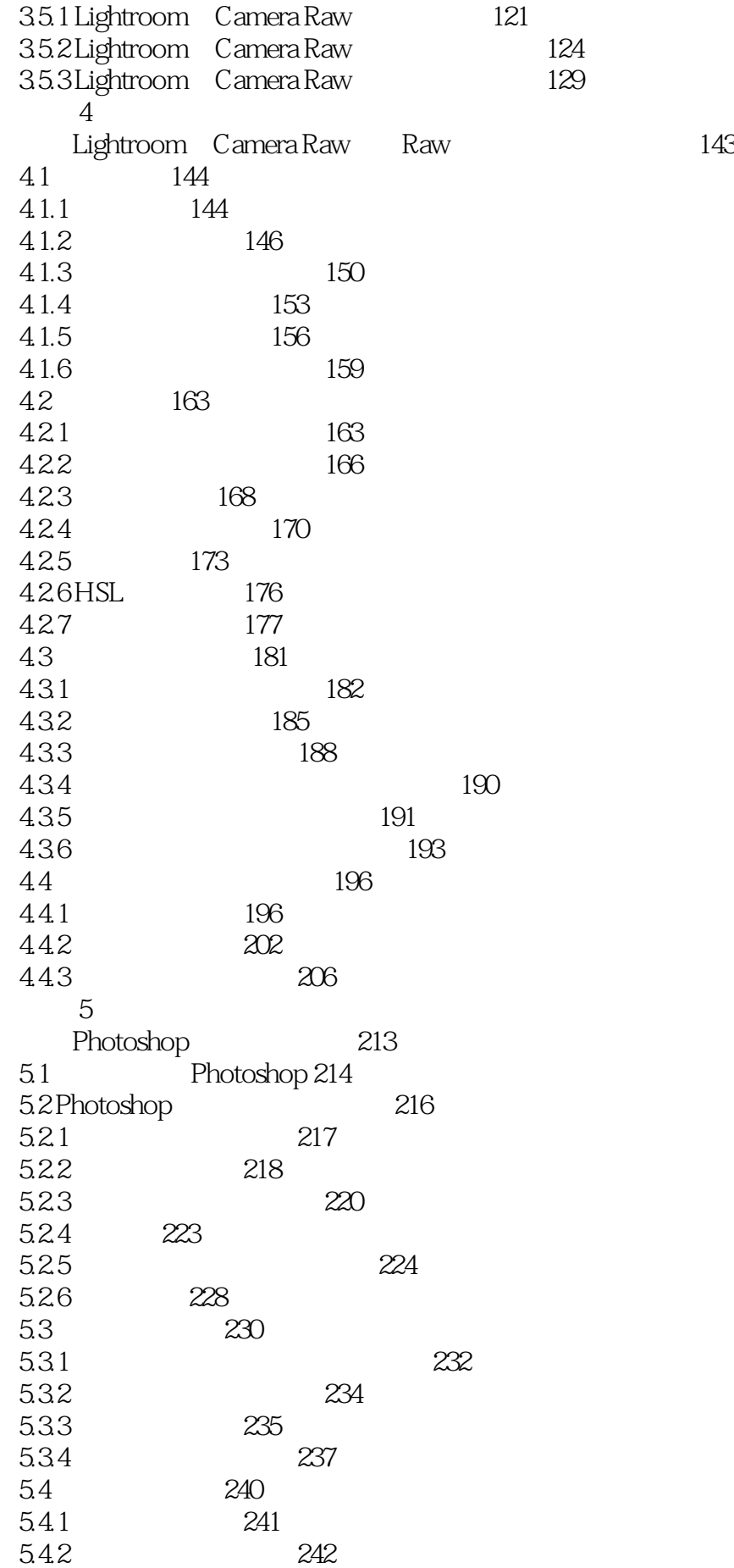

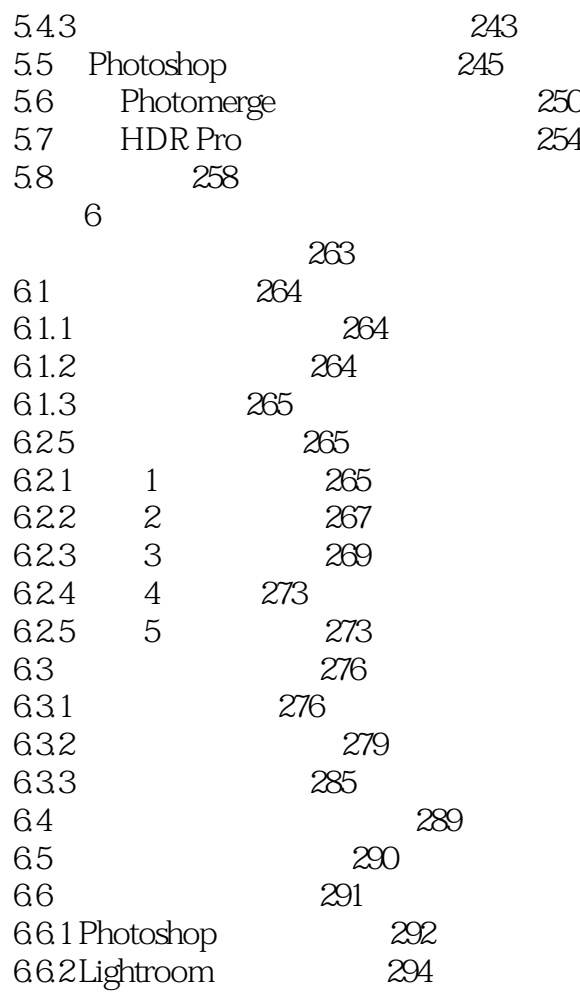

 $1$  $\frac{2}{3}$ 

3、Comparison adobe

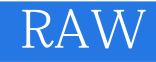

 $1$ 

Photoshop Lightroom

Photoshop

, example the Google of the PixelToy, and the PixelToy, and the PixelToy, and the Society of the Society of the Society of the Society of the Society of the Society of the Society of the Society of the Society of the Socie

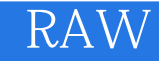

本站所提供下载的PDF图书仅提供预览和简介,请支持正版图书。

:www.tushu000.com